# Trainer-Login **Patienten-Login**

### Nutzername

### Passwort

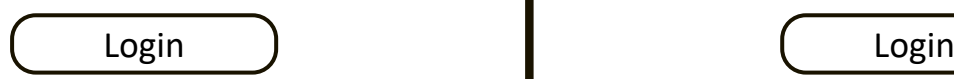

# Übungscode

## Patientencode

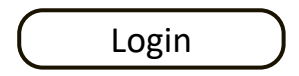

# Übung erstellen Übung beitreten

# Übungscode

Erstellen ) and the contract of the contract of the contract of the contract of the contract of the contract of the contract of the contract of the contract of the contract of the contract of the contract of the contract o

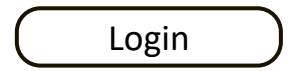

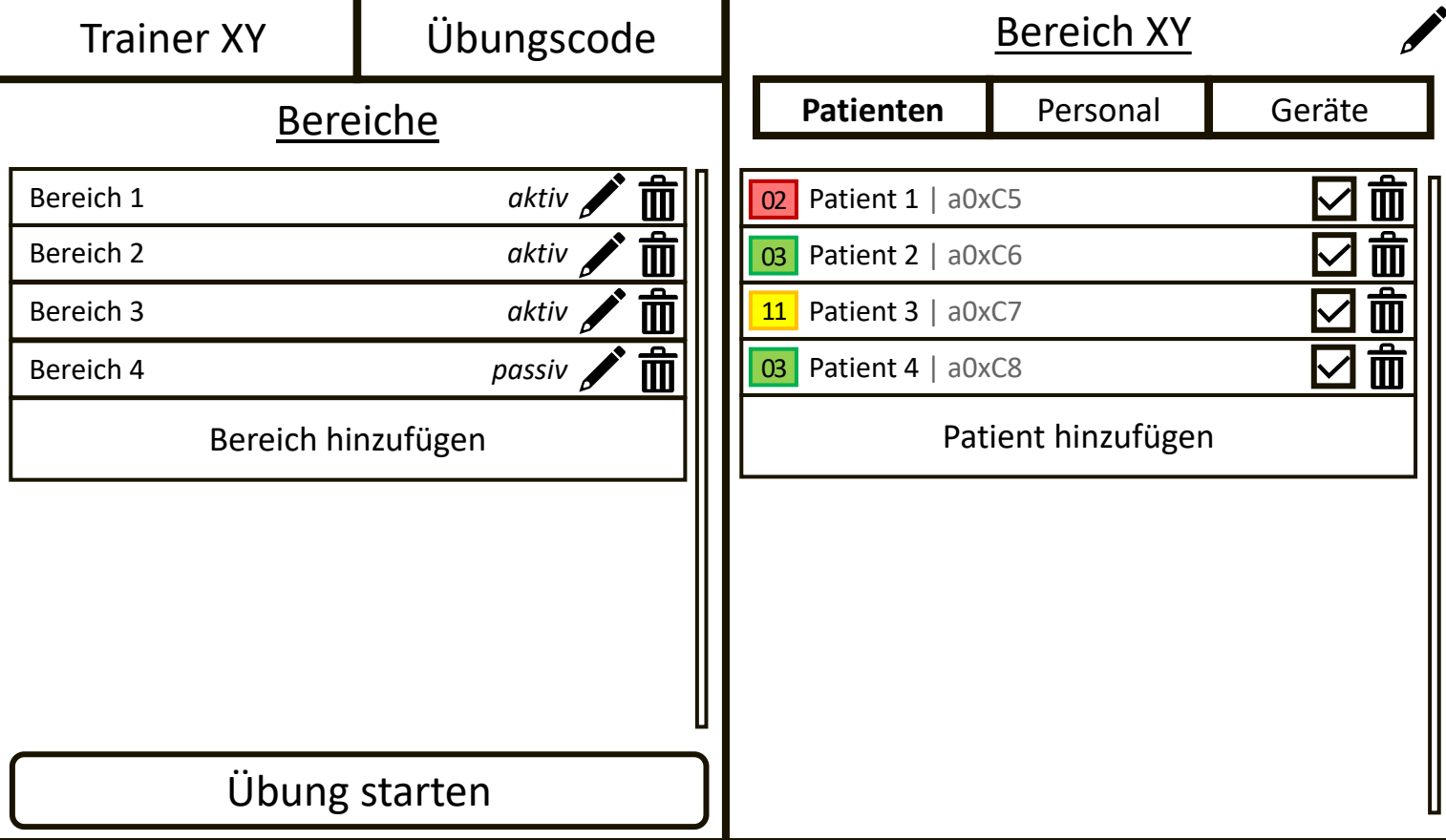

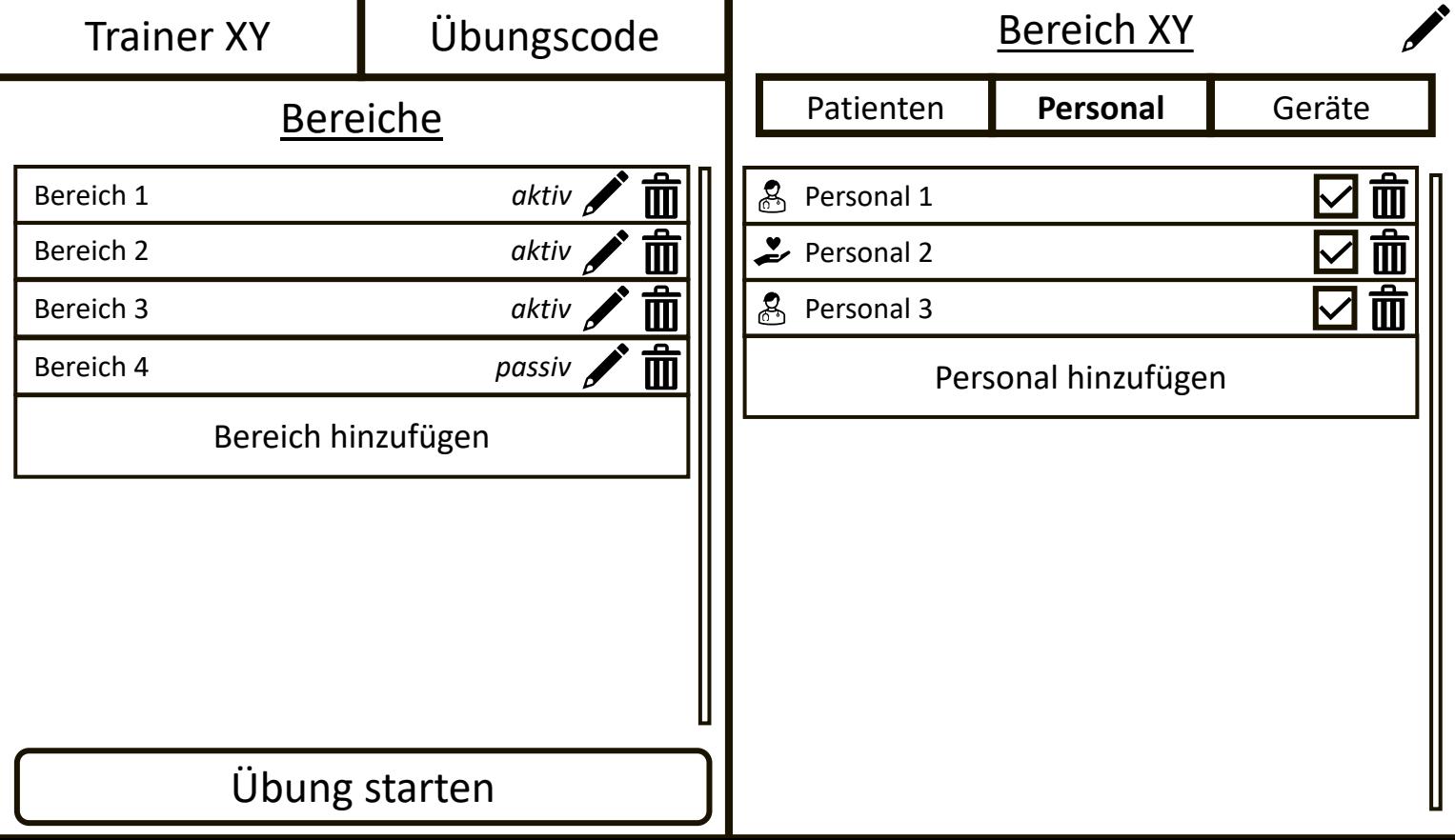

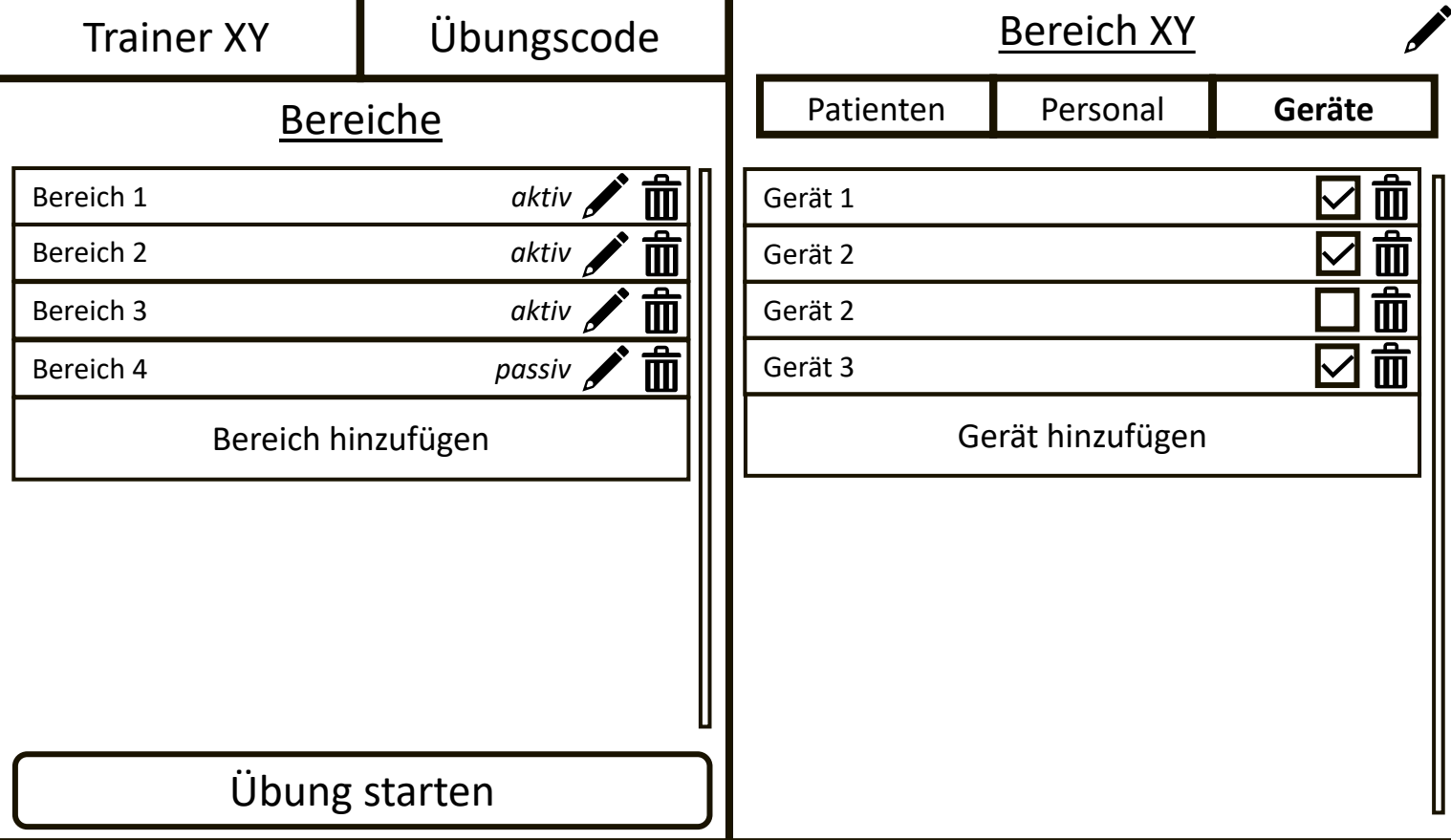

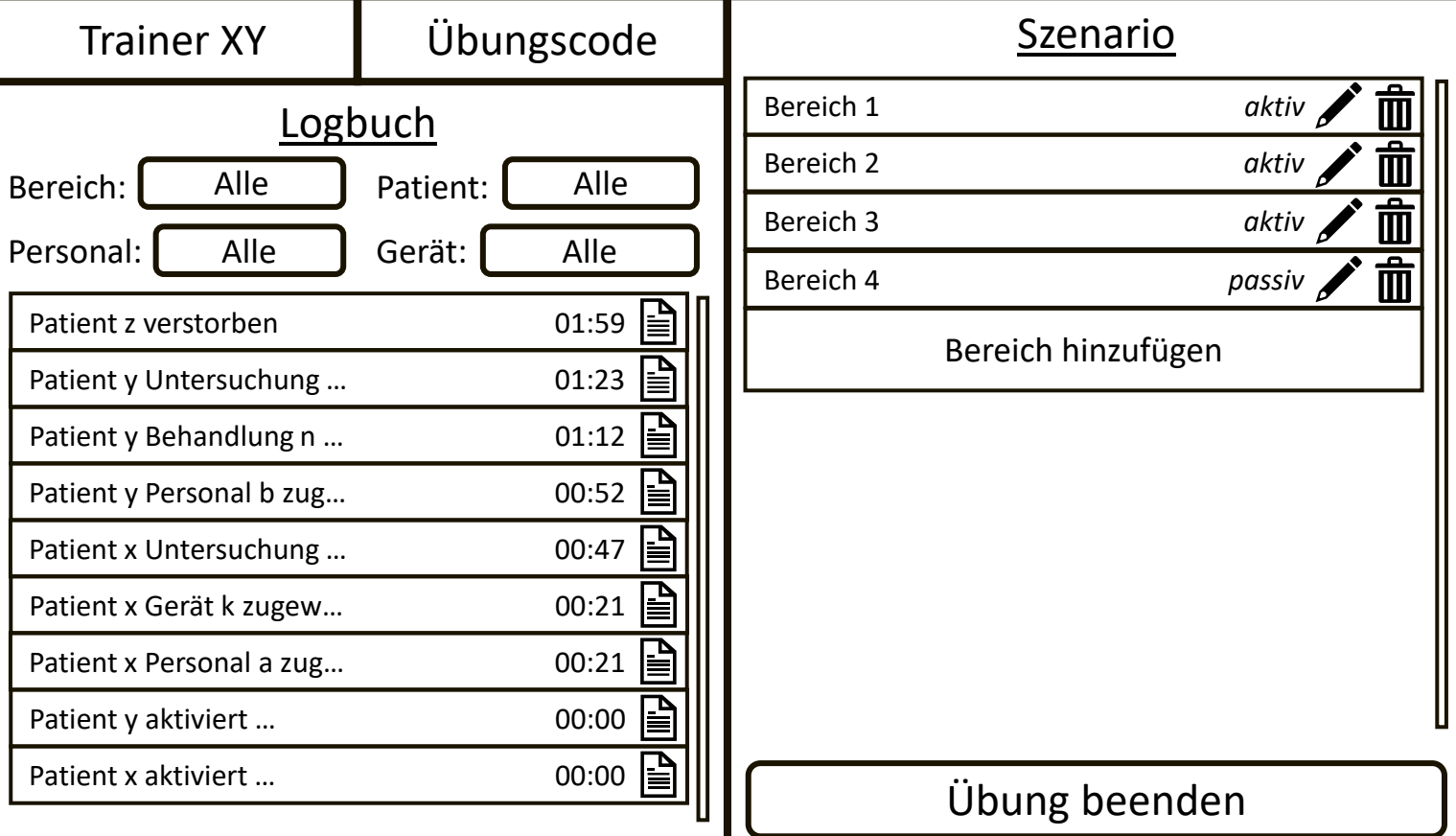

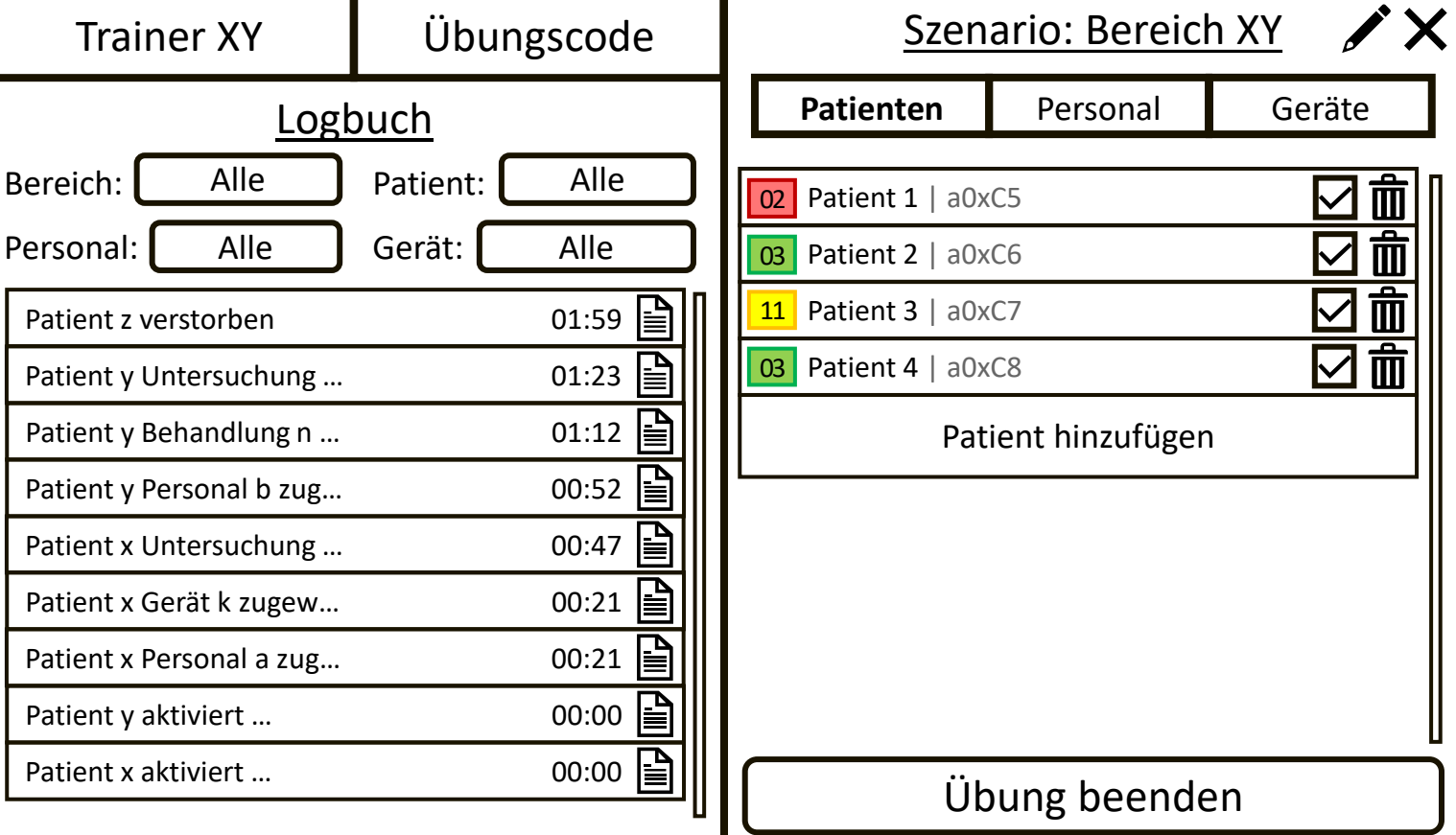

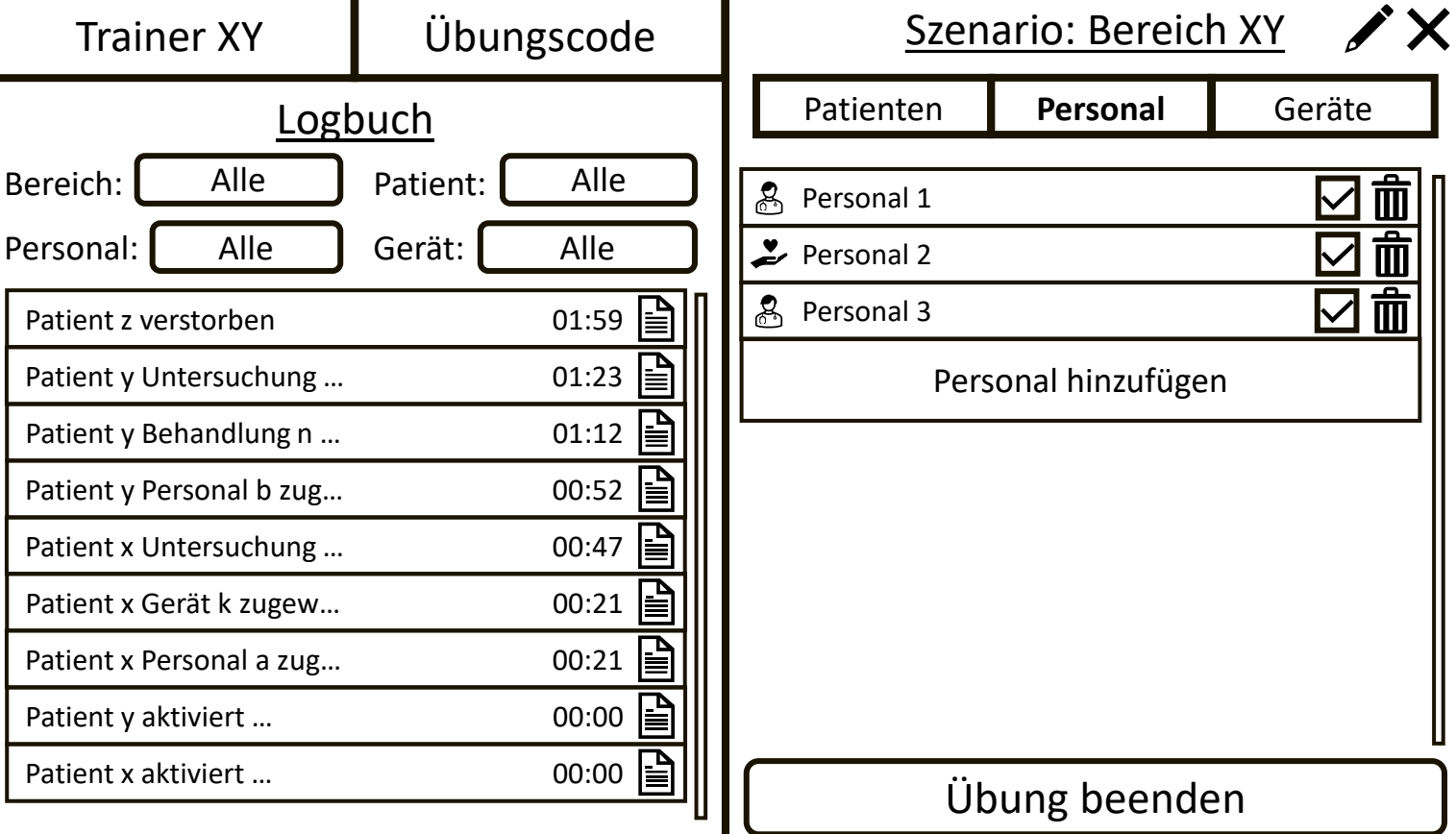

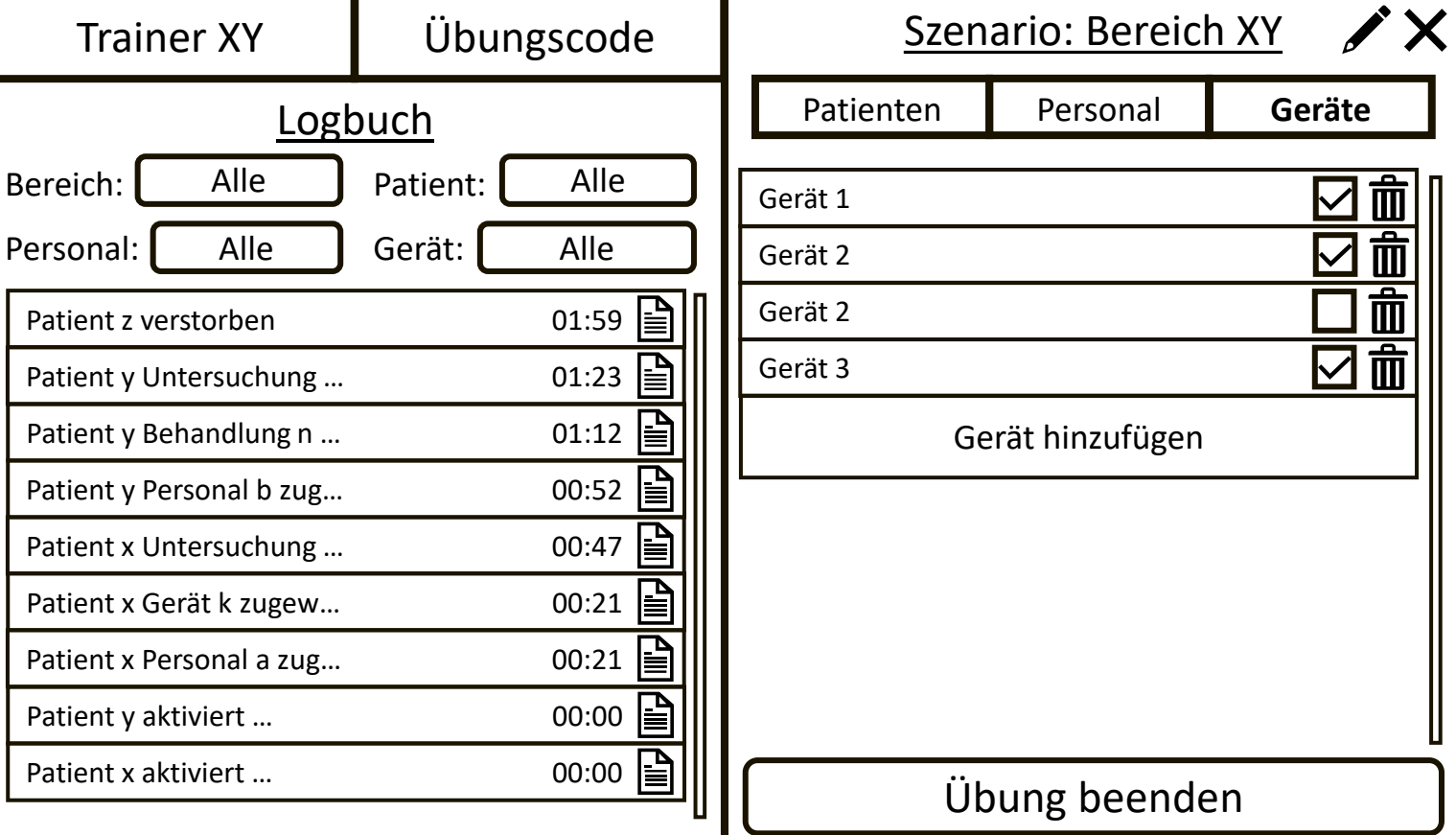

## Patient inaktiv

Patient: Patient XY | a0xC5 Bereich: Bereich XY

Patient aktivieren

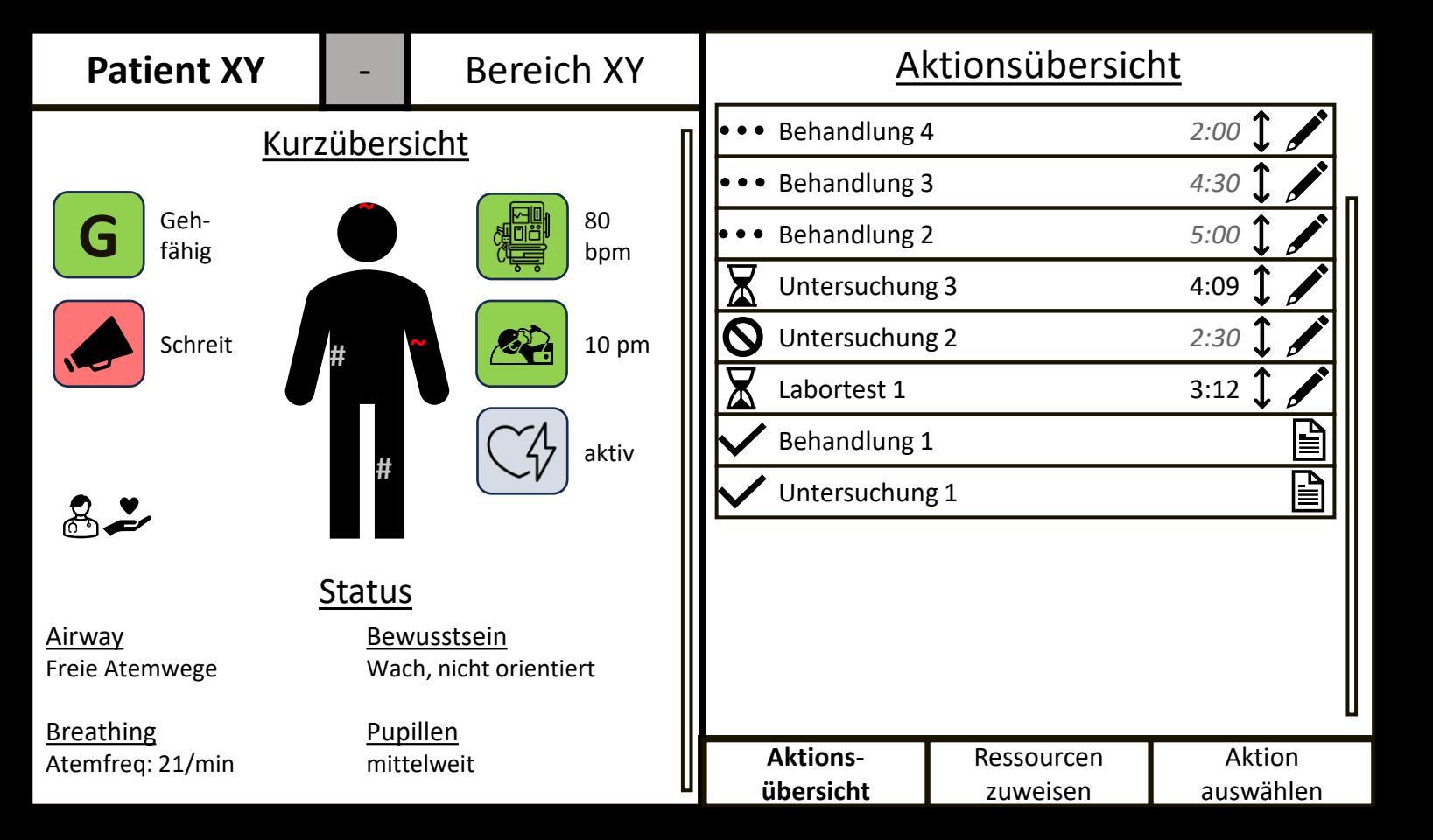

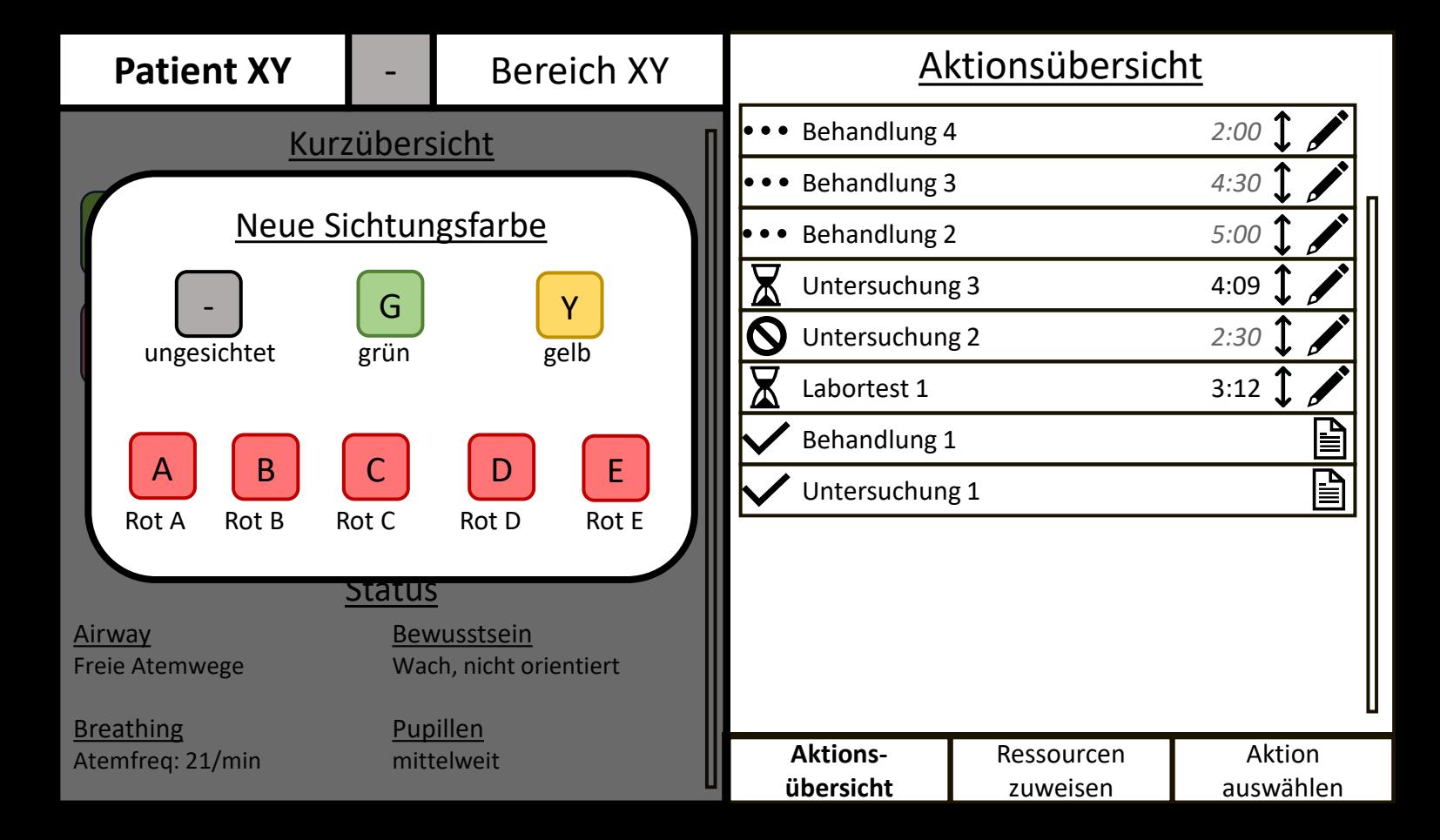

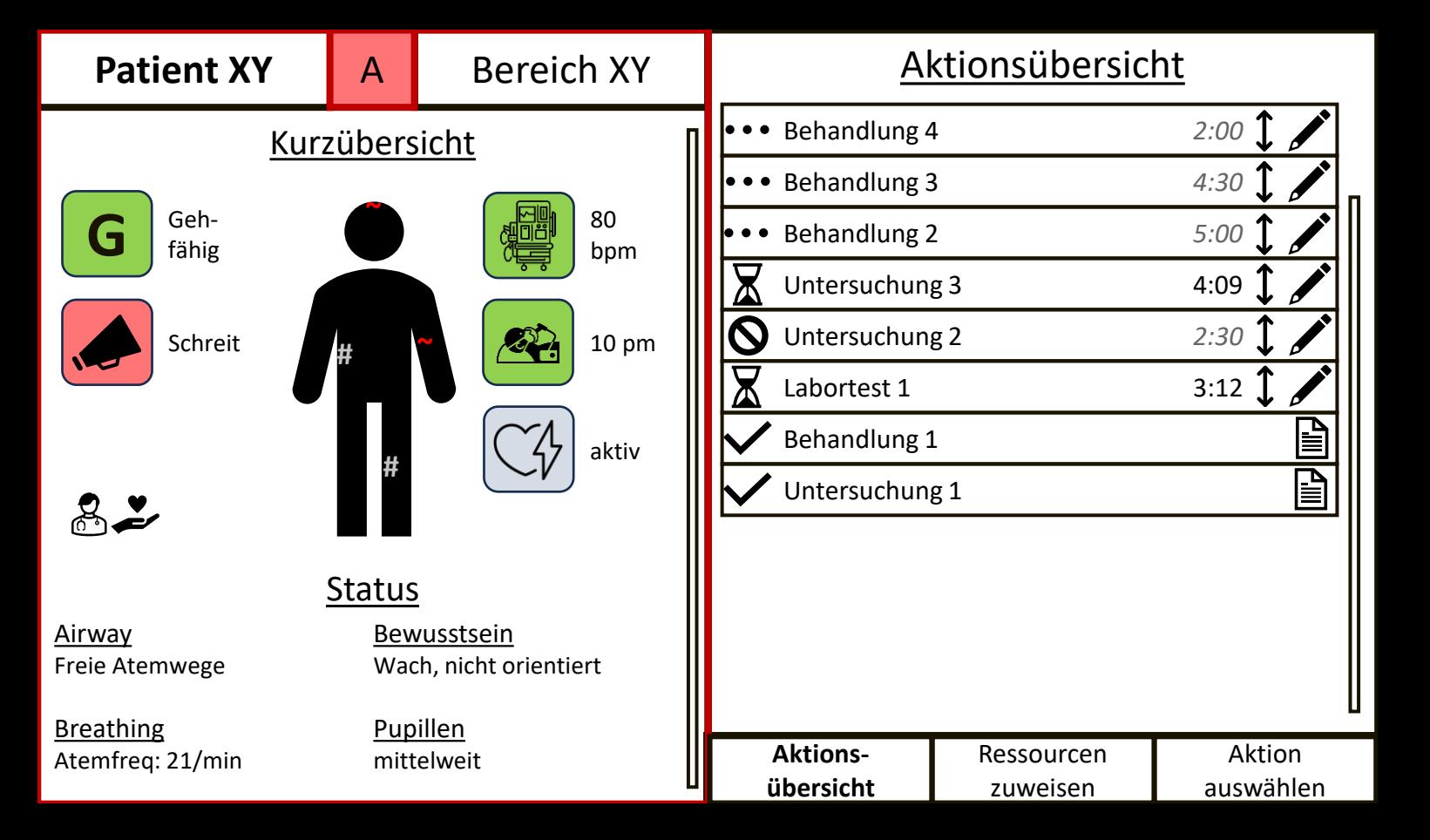

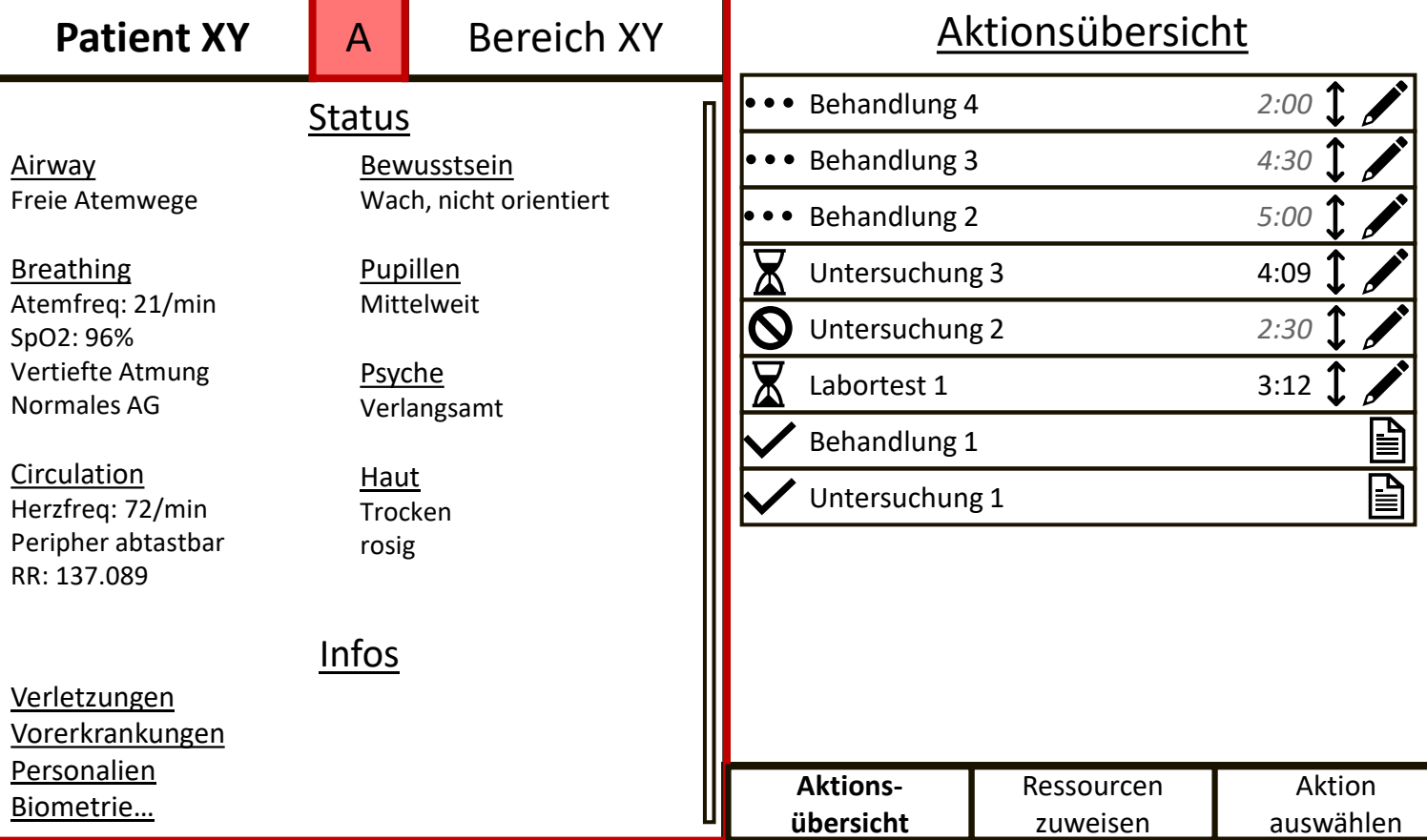

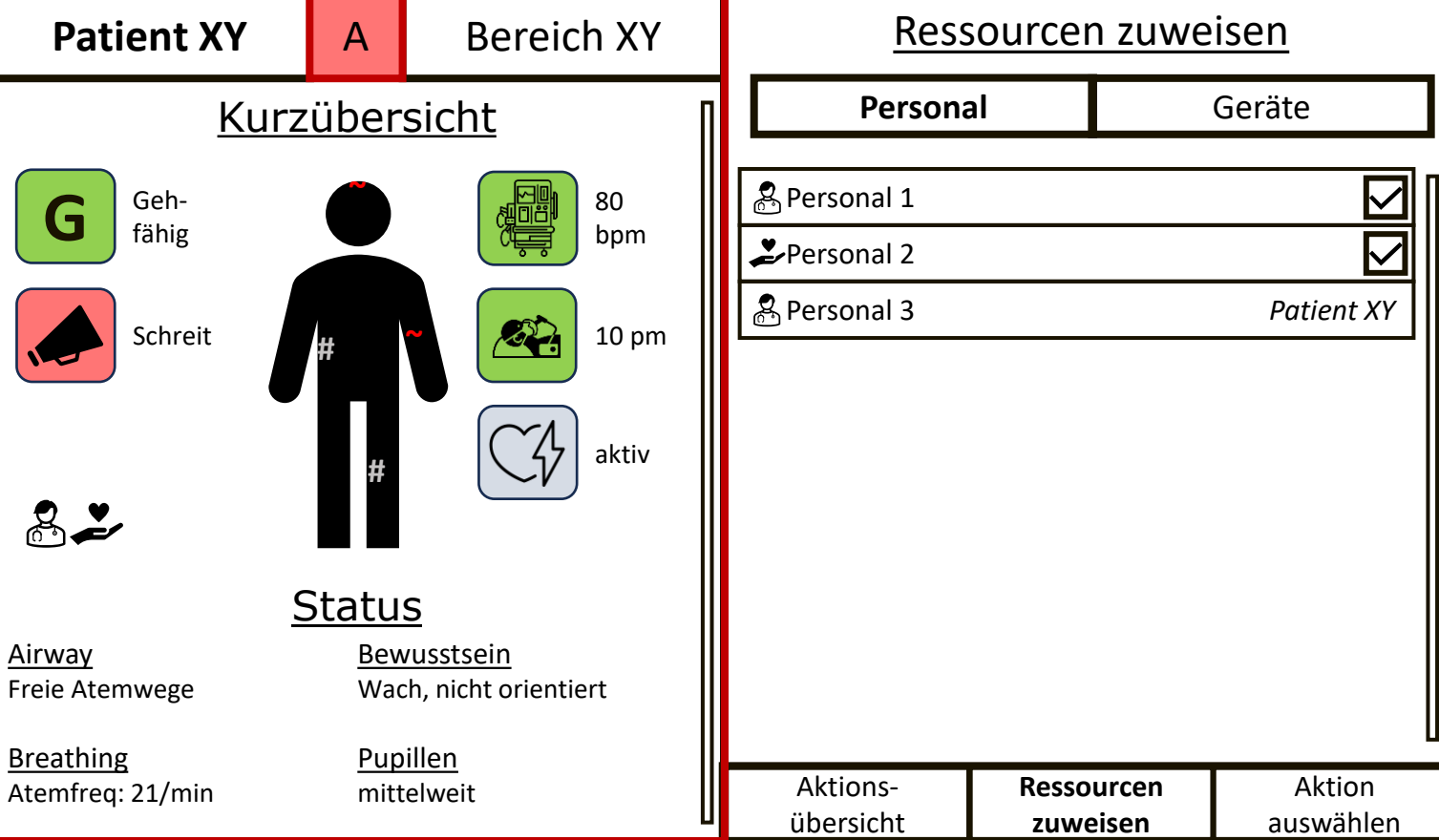

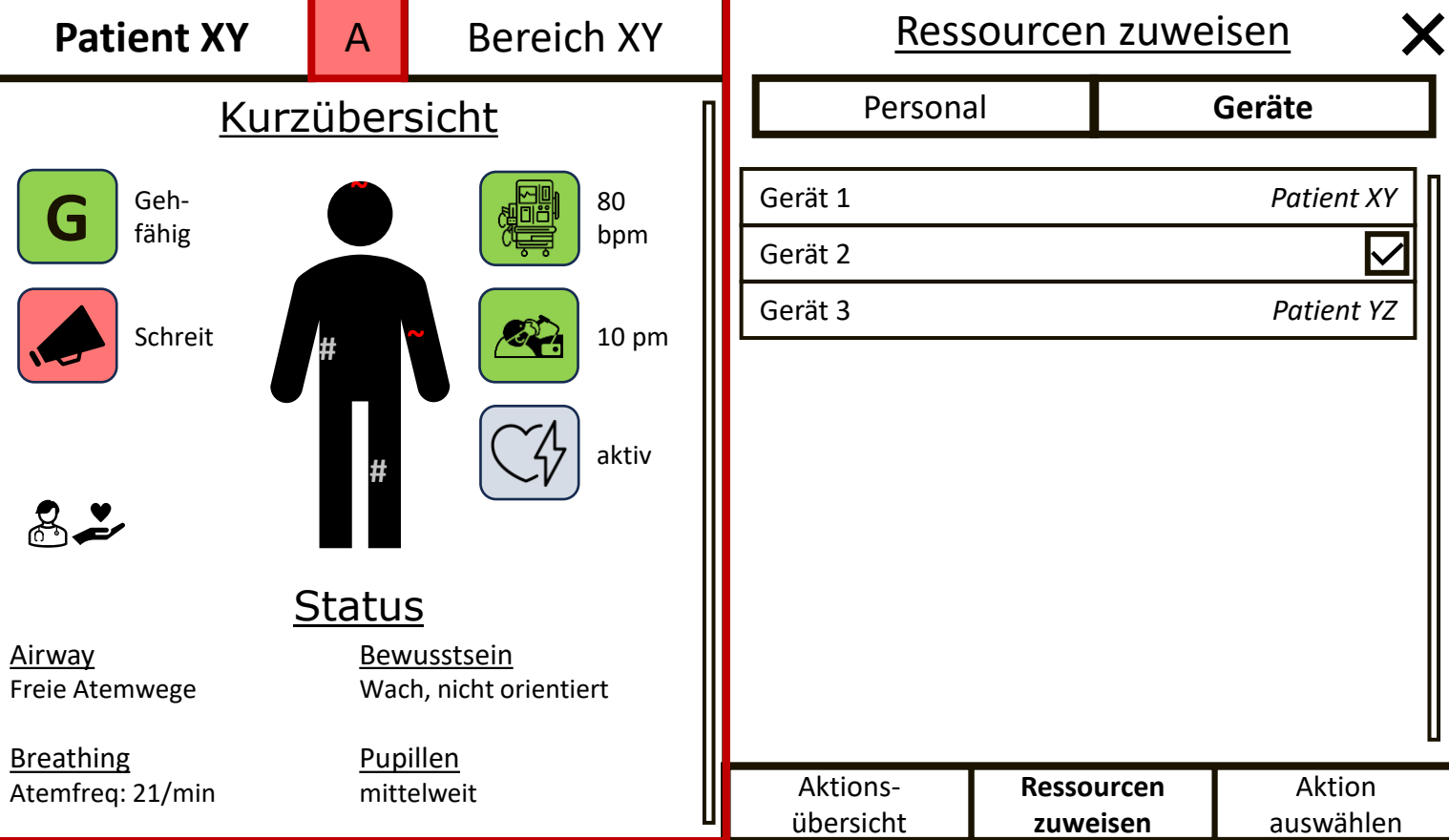

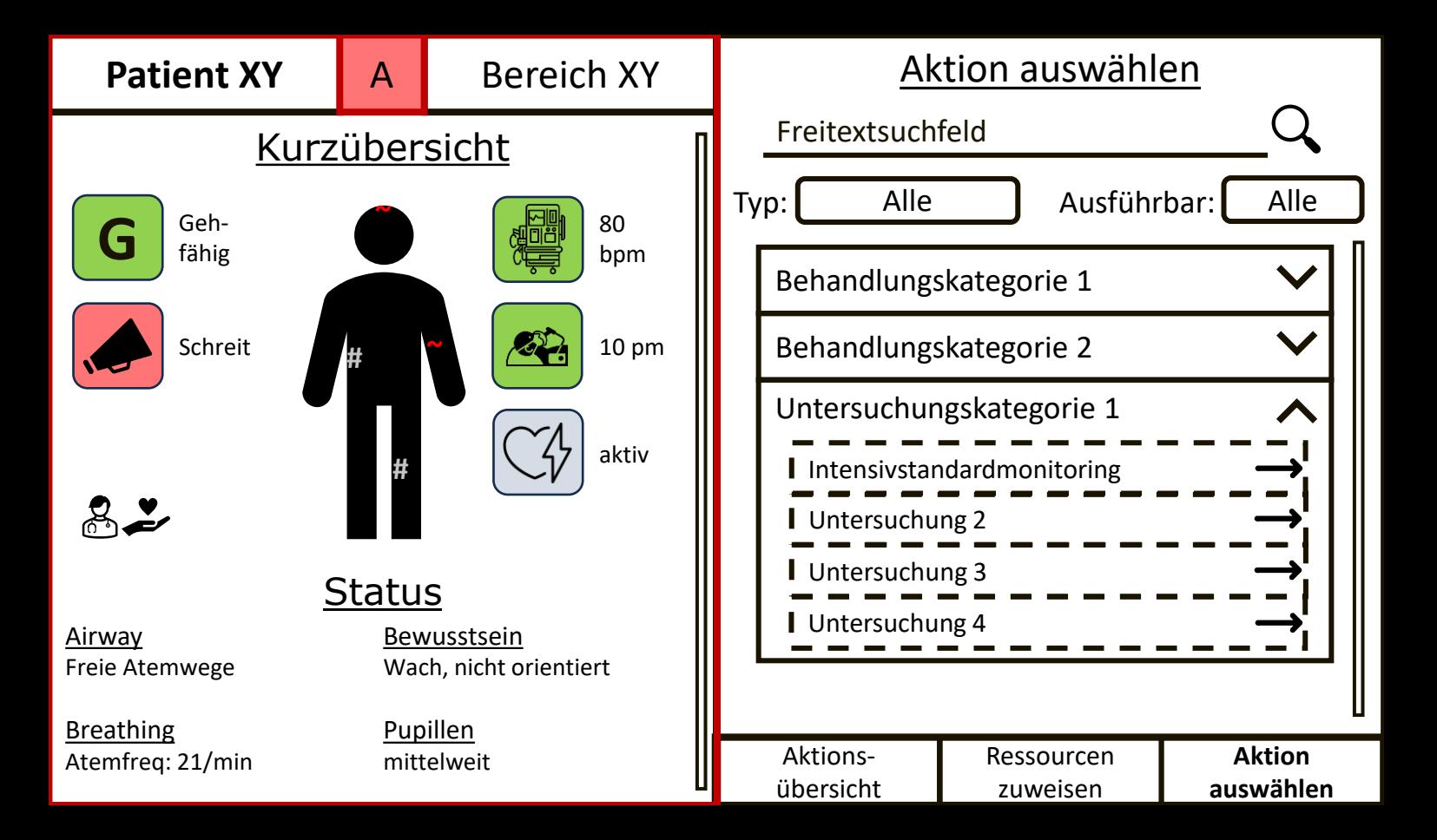

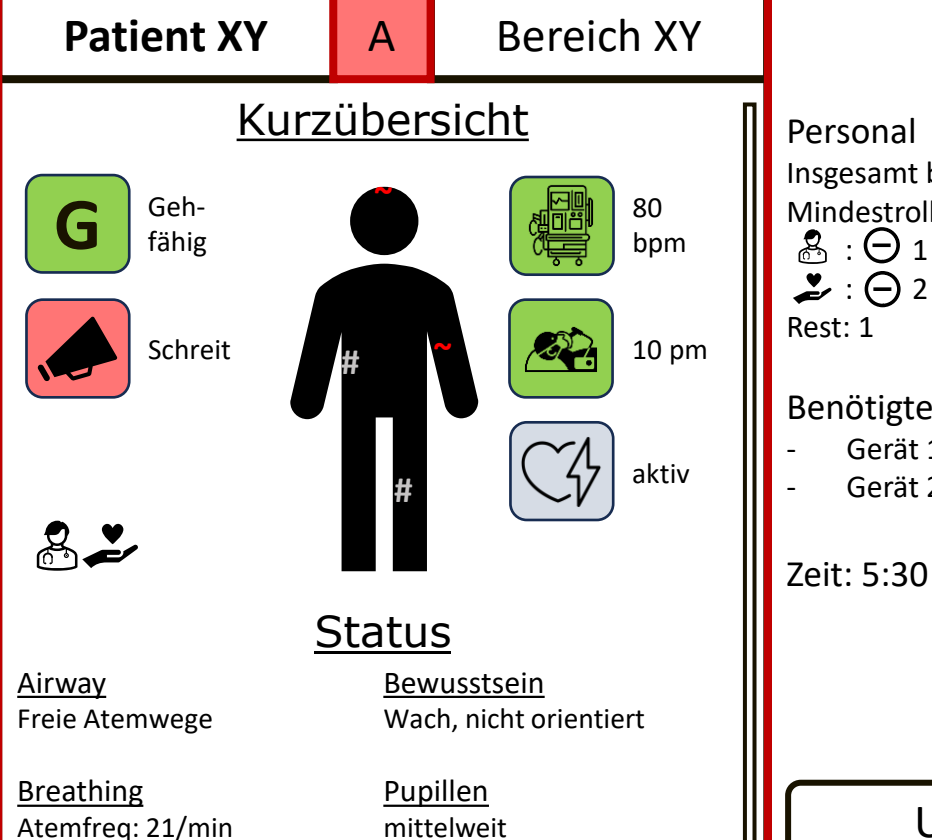

# Untersuchung X

Insgesamt benötigt: 4  $\mathbf \Theta$ Mindestrollen bestimmen:  $\mathbb{R}:\Theta$  1  $\Theta$   $\cdots$  $\mathcal{L}:\bigoplus 2\oplus \mathbb{Q}$ 

```
Benötigtes Equipment:
```

```
- Gerät 1\vee
```

```
- Gerät 2 \bigcirc
```
# Untersuchung anordnen

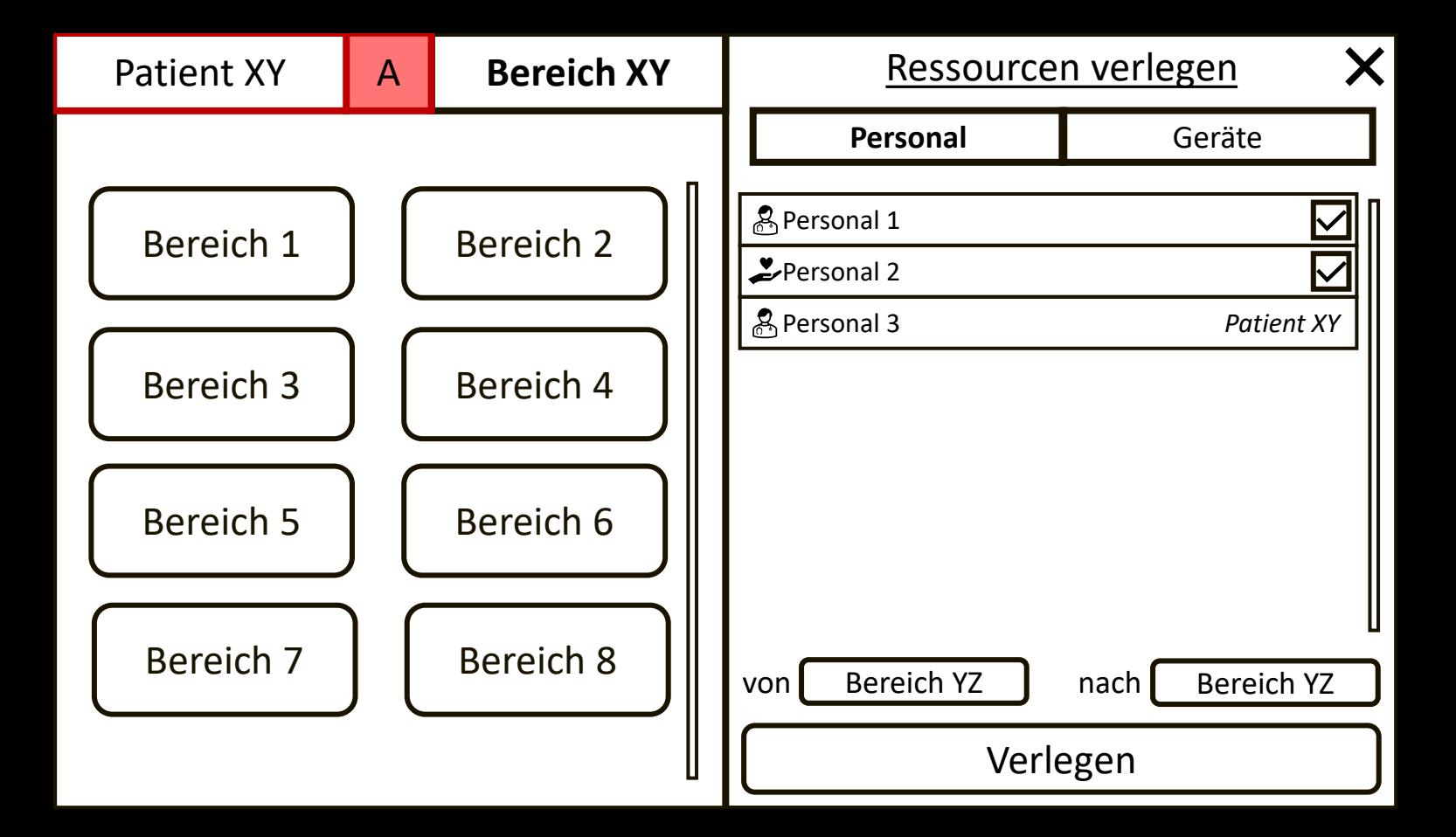

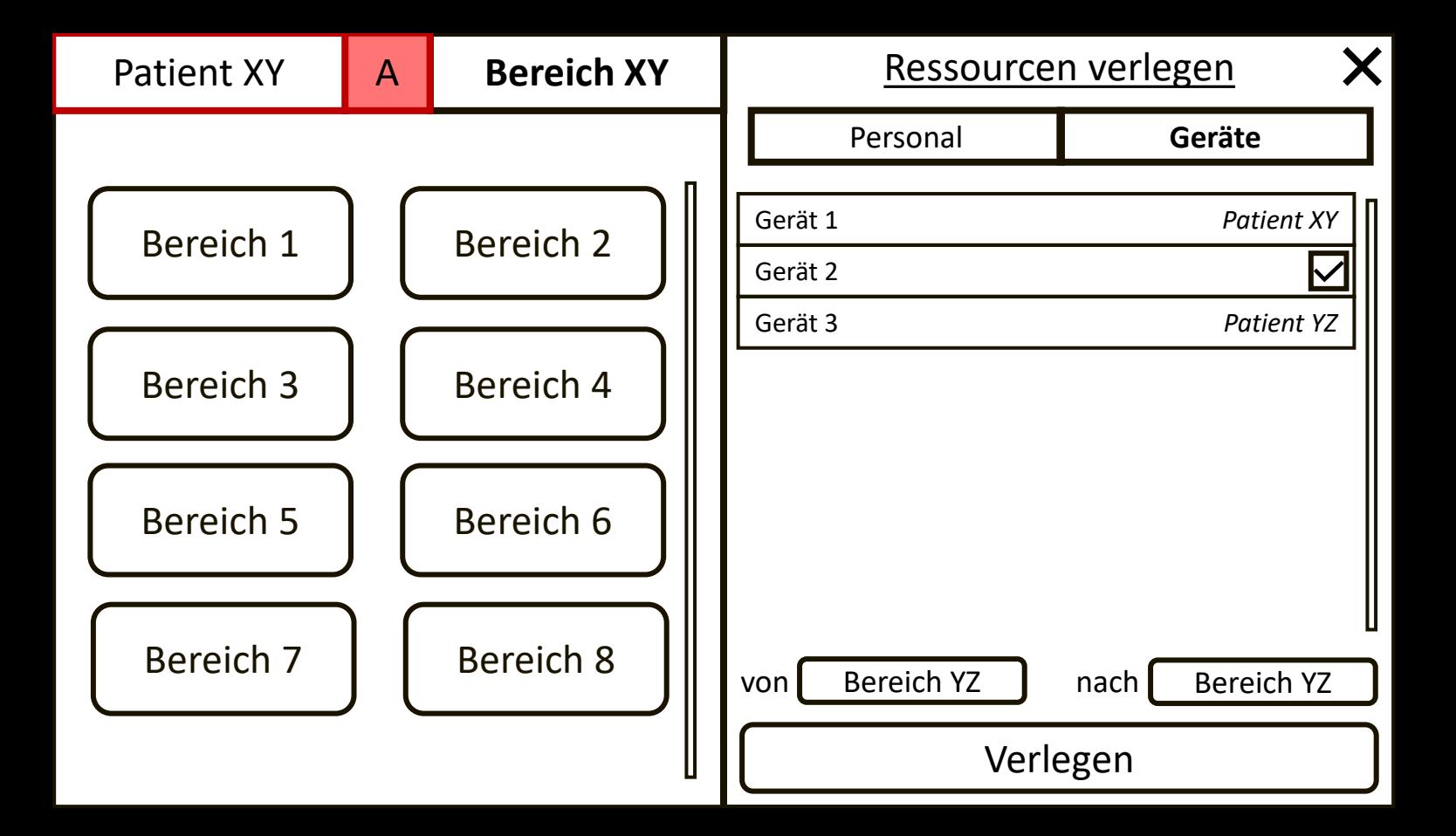